# 歯科医師・歯科衛生士・歯科技工士 それぞれに役立つ IOS の指南書

**21 个人的人 医子宫** digital and international 57巻2号

## 新工腔内スキャナー入門 インテレートリート インティー 新口腔内スキャナー入門

#### デジタル印象採得の基礎と臨床 デジタル印象採得の基礎と臨床 デジタル印象採得の基礎と臨床 나서 나는 나는 나는 어떻게 나는 거야?

編著

馬場 一美 編著 編著

昭和大学 歯学部 歯科補綴学講座  $\frac{1}{2}$ 

疋田 一洋 昭和大学 歯学部 歯科補綴学講座 昭和大学 歯学部 歯科補綴学講座 疋田 一洋 馬場 一美

北海道医療大学 歯学部 口腔機能修復・ 再建学系デジタル歯科医学分野 再建学系デジタル歯科医学分野 疋田 一洋 北海道医療大学 歯学部 口腔機能修復・

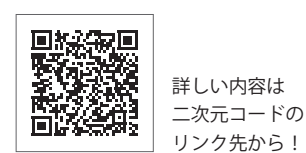

■インレー, Cr-Br からインプラントまで, IOS の臨床 応用を網羅.

- ▪️ IOS の " 守備範囲 " や医院経営上の導入判断基準, 患者対応も整理.
- ▪️売れ筋 IOS メーカーの担当者が最新機種をプレゼン テーション.

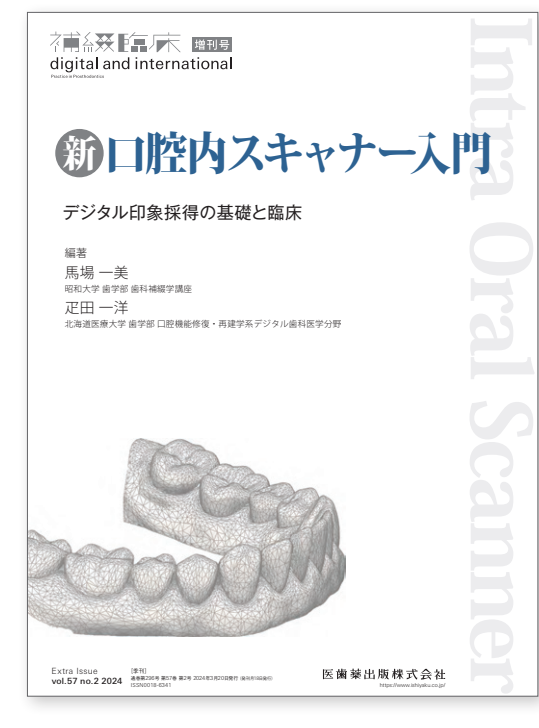

■ A4 判変/ 176 頁/カラー ■定価 7,700円 (本体 7,000円+税 10%) ■注文コード: 376010

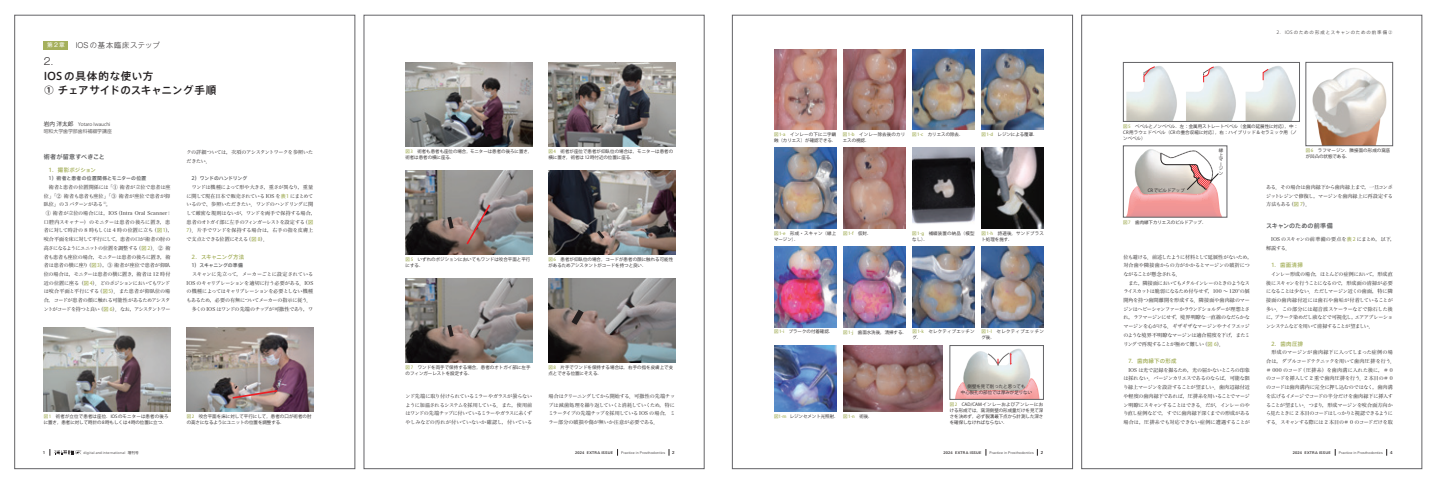

光学印象採得の具体的な手順をわかりやすく写真で解説 スキャンの前準備と形成の要点を,イラストを交えて明示

医歯薬出版株式会社

〒 113-8612 東京都文京区本駒込 1-7-10 TEL03-5395-7630 FAX03-5395-7633 https://www.ishiyaku.co.jp/

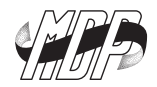

# コ腔内スキャナー入門 デジタル印象採得の基礎と臨床

## Contents

#### 序章

IOSで何がどう変わる?

- 1. 歯科診療室にとってのIOSのメリット 疋田一洋
- 2. IOS でこう変わる! 黒場一美・田中 晋平 最新歯科医療のワークフロー
- 3. IOSの保険収載の可能性と ネ瀬 ―彦 歯科健診への応用

#### 第1章

知っておきたい IOSの基礎知識

- 1. IOS の種類とその仕組み 堀田 康弘 2. IOS による印象採得の精確性 近藤 尚知・高藤 恭子・深澤 翔太
- 3. IOSの"守備範囲" 馬場一美·髙場雅之
- 4. IOS 臨床における歯科材料の基礎知識 (1) ジルコニア インディング 伴 清治 (2) コンポジットマテリアル エンドン 峯 篤史

#### 第2章

### IOSの基本臨床ステップ

## 1. IOS のための形成とスキャンの前準備

(1) クラウンブリッジの場合 アンチン 髙場雅之 ② インレーの場合 アンドランス 荒井 昌海

### 2. IOS の具体的な使い方

- ① チェアサイドのスキャニング手順 岩内 洋太郎 (2) アシスタントワーク 吉久保 典子・小池 軍平 3 データ管理と歯科技工所との連携 藤田岳志
- 3. IOS の滅菌方法 アンチャング アンスティック

#### 第3章

IOS 臨床の実際

- 1. 補綴治療における ─────────────── IOS の有用性と臨床ケース
- 2. インプラント治療における 植松厚夫 IOS の有用性と臨床ケース
- 矯正治療における 3. 橋場 千織 IOS の有用性と臨床ケース
- 4. 院内完結型システムにおける 北道敏行 IOS の有用性と臨床ケース
- 5. 歯科医院 -歯科技工所の 神谷光男 コミュニケーション

#### 第4章

IOS 導入コストと 歯科医院経営上の判断基準

- 1. 院内完結タイプの歯科医院 佐々木英隆
- 2. 保険診療も行う歯科医院 荒井昌海

#### 第5章

**疋田一洋 おおおとさら 3Shape Japan 合同会社** IOSの最新機種情報 デンツプライシロナ株式会社 株式会社ジオメディ インビザライン・ジャパン株式会社 株式会社ヨシダ

注文コード

注文コード

医歯薬出版 ご注文承り書

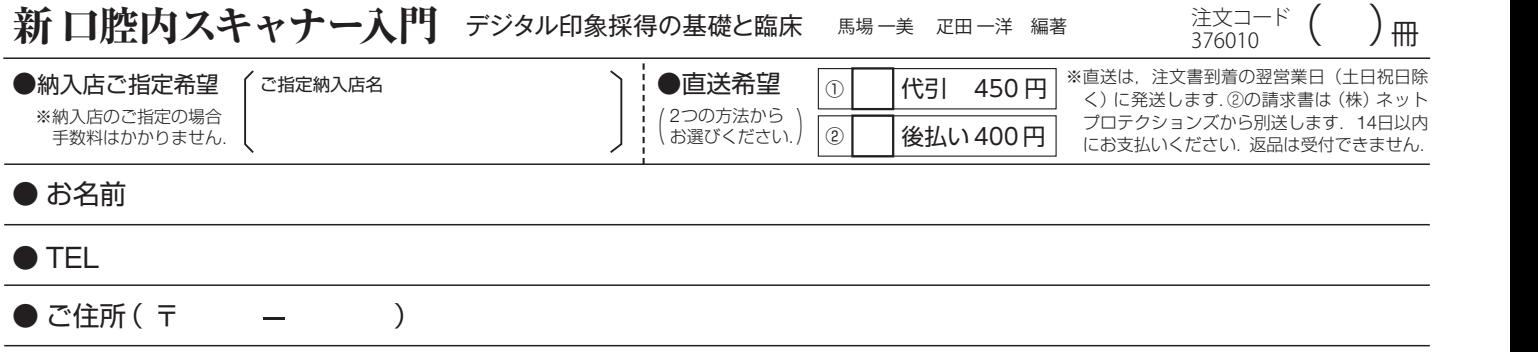

★必要事項をご記入のうえ,FAX03-5395-7633 にご送信ください.★弊社ホームページ https://www.ishiyaku.co.jp/ からもご注文いただけます. ★必要事項をご記入のうえ,FAX03-5395-7633 にご送信ください.★弊社ホームページ https://www.ishiyaku.co.jp/ からもご注文いただけます.